## **Shell Sort**

For completeness, below is an MMBasic version of a Shell sort - it is about four to five times faster than a bubble sort but does have a serious caveat in that it can fail if the data is in an unfortunate order - this is just a fact of life for Shell sort. That said, it is very unlikely to happen but be warned.

Before choosing a sort algorithm, read [this article](http://fruitoftheshed.com/wiki/doku.php?id=mmbasic:sort_algorithms_a_comparison).

## **Example**:

```
 Option Base 0
    Dim xx As Integer
   xx=my arraysize 'lack of UBOUND() means we have to manually track
the array size
    Dim SP$(xx)
    ShellSort xx
```
**ShellSort**:

```
 SUB ShellSort(SPTop)
 LOCAL INTEGER i, j
  LOCAL FLOAT k
  LOCAL STRING a$
 k = INT(SPTop / 2)WHILE k > 0FOR i = 1 to SPTop
          i = ia$ = SP$(i)WHILE (j \ge k+1 AND SP$(ABS(j-k)) > a$)SP$(j) = SP$(j-k)j = j - k WEND
          sp$(j) = a$NEXT
      IF k = 2 THEN
        k = 1 ELSE
        k = INT(k * 0.454545) ' 5/11 sort balancing value
       END IF
  WEND
 END SUB
```
From: <http://fruitoftheshed.com/wiki/>- **FotS**

Permanent link: **[http://fruitoftheshed.com/wiki/doku.php?id=mmbasic:shell\\_sort](http://fruitoftheshed.com/wiki/doku.php?id=mmbasic:shell_sort)**

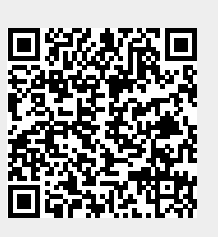

Last update: **2024/01/19 09:30**